## 1<sup>st</sup> Screen of the Helpdesk/Support Application

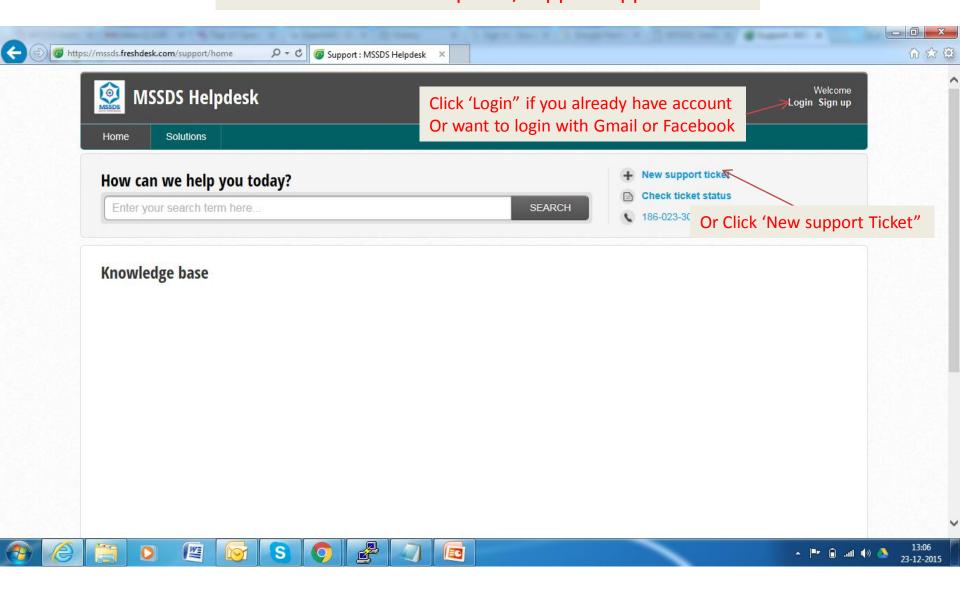

## When clicked on "Create New Ticket"

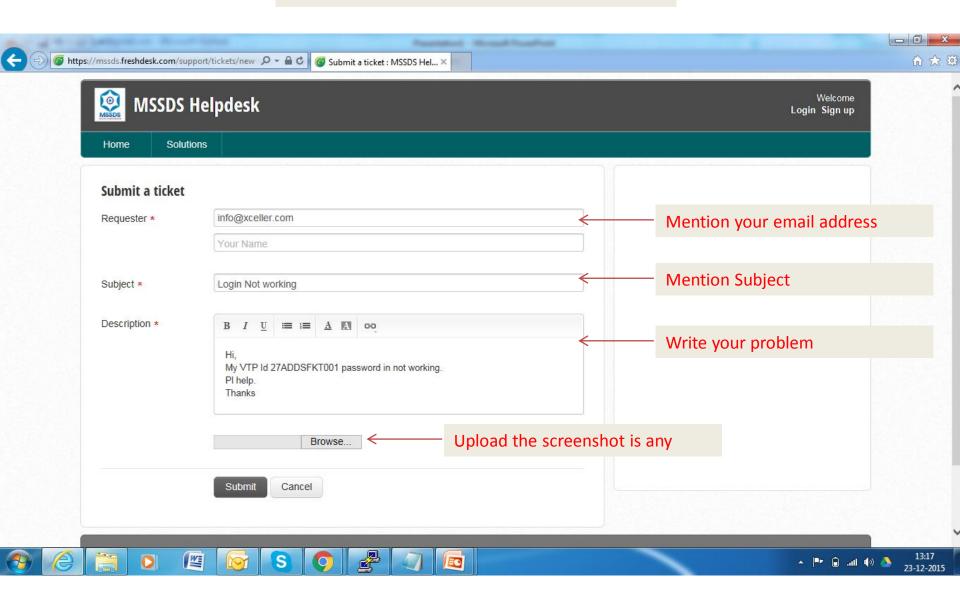

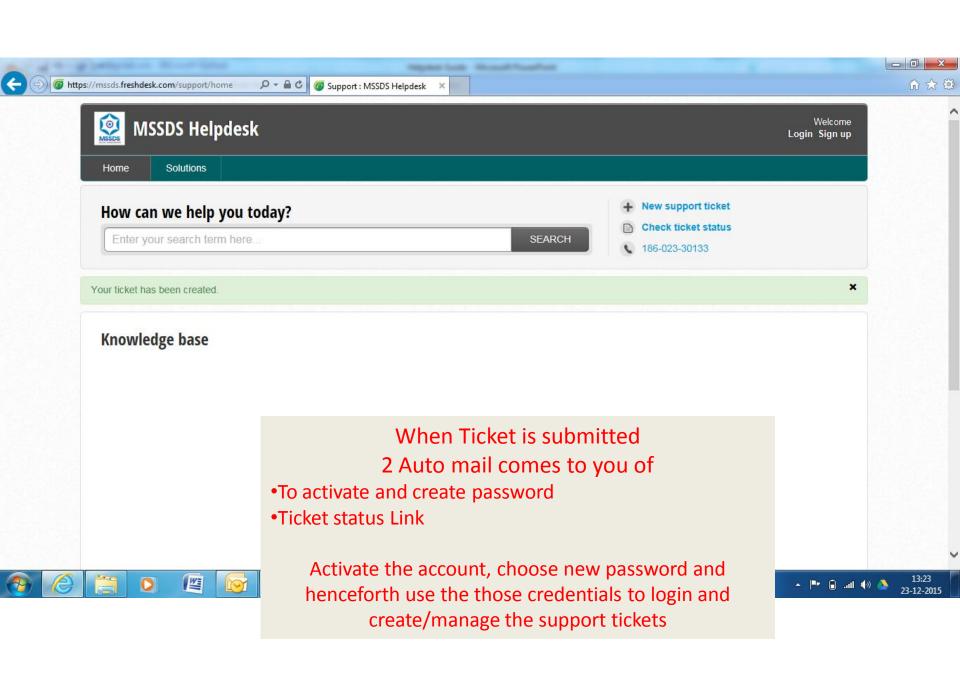

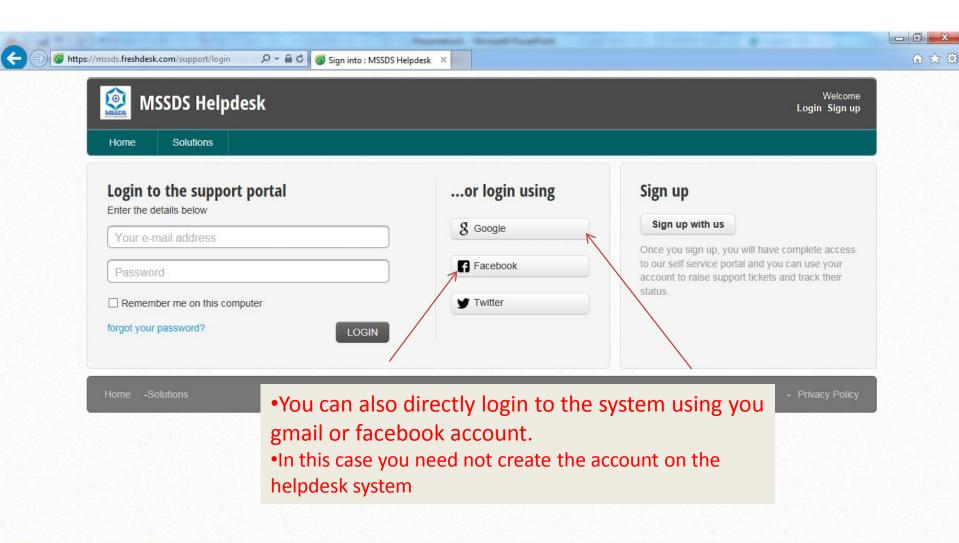

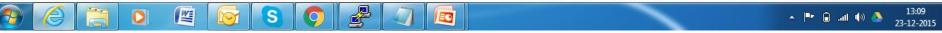

## Upon login to the helpdesk system

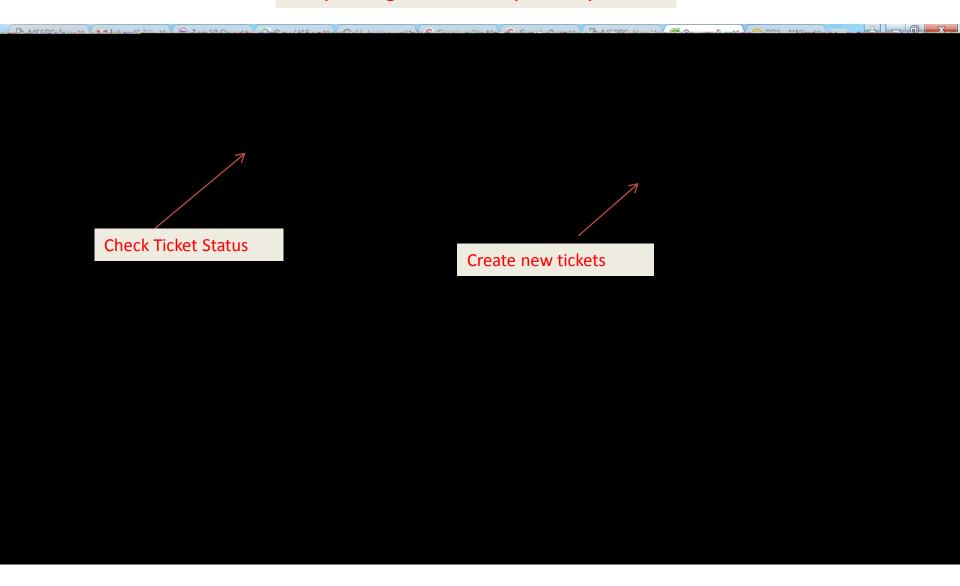